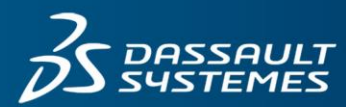

# Surface Refinement **ICEM Surf PLM-Link**

Supporting Product Lifecycle Management Systems

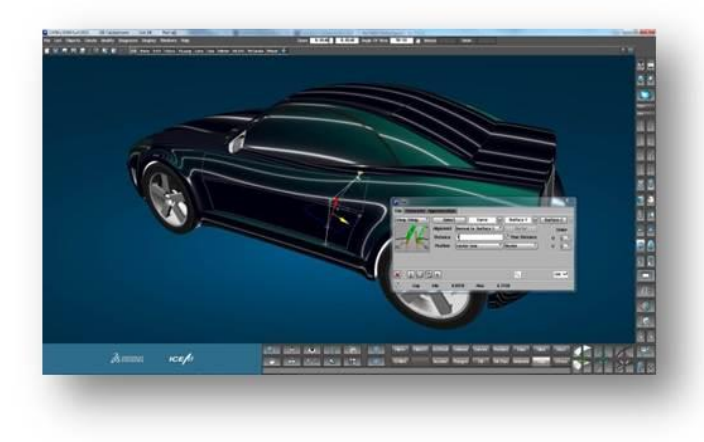

An add-on module to ICEM Surf Professional, ICEM Surf PLM-Link focuses on the integration into any existing PLM environment. With an open and flexible architecture it is designed to integrate into a variety of PLM systems currently available in the marketplace.

# **KEY CAPABILITIES**

# **Starting ICEM Surf**

From within the PLM System, selection of native data (input-) files will automatically launch ICEM Surf containing the requested data. In addition to the various supported data file formats\* ICEM Surf session file used by the Reference is also supported.

# **Saving Information to the PLM system**

Support and notification of PLM System data file Check-in & Check-out processes.

#### **Data conversion**

Support of PLM system access to ICEM Surf's data conversion utilities to allow easy conversion of differing file formats\* in batch mode or "on the fly" for usage in other receiving CAD systems.

After direct conversion of the ICEM Surf data into the required format the target system can be started and the data automatically loaded.

The following file input formats are supported (to automatically convert and start ICEM Surf): Surf Database (ICEM Surf native Format) EDF (ICEM Surfs External Data Format) Rawdata ASCII part file Catia V<sub>4</sub>/V<sub>5</sub> file IGES file Unigraphics file VDA/FS file Scan STL \* Special licenses may be necessary Output formats are identical to the input formats listed above (except Rawdata) plus: Inventor| VRML | Tiff | CGM| Postscript

# **Receiving files from the PLM system**

Support of PLM system processes to request the opening of an ICEM Surf file whilst ICEM Surf is open. By starting ICEM Surf with a connection to the session to the PLM system, subsequent transactions between the PLM system and ICEM Surf can be automatically processed.

# **Geometry check**

Support of PLM system batch mode access to ICEM Surf's geometry check utilities, to allow geometrical and quality analysis of curves and surfaces within data model without launching ICEM Surf.

#### **Customer benefits**

- o Integrate ICEM Surf with the rest of your engineering and design systems, improves workflow, and data integrity.
- o Reduce training requirements for casual users or non-technical management, for product review.
- o Share ICEM Surf digital assets more easily with the rest of the organization and downstream applications.
- o Save time and improve quality with offline data conversion and geometry analysis.
- o Apply all the benefits of using a PLM system to ICEM Surf data, like revision control, data security and version control.
- o The unique design methodology of Reality Modelling\* within ICEM Surf becomes available.

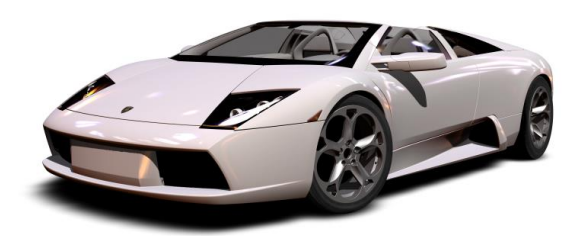

# Our 3DEXPERIENCE<sup>®</sup> platform powers our brand applications, serving 12 industries, and provides a rich portfolio of industry solution experiences.

Dassault Systèmes, the **3DEXPERIENCE®** Company, provides business and people with virtual universes to imagine sustainable innovations. Its world-leading solutions transform the way products are designed, produced, and supported. Dassault Systèmes' collaborative solutions foster social innovation, expanding possibilities for the virtual world to improve the real world. The group brings value to over 190,000 customers of all sizes in all industries in more than 140 countries. For more information, visit www.3ds.com.

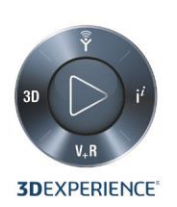

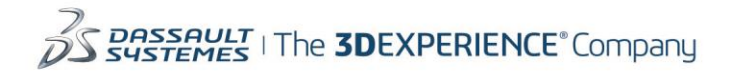

Americas Dassault Systèmes 175 Wyman Street Waltham, Massachusetts 02451-1223 LISA

Europe/Middle East/Africa Dassault Systèmes<br>10, rue Marcel Dassault CS 40501 78946 Vélizy-Villacoublay Cedex France

Asia-Pacific Dassault Systèmes K.K.<br>ThinkPark Tower 2-1-1 Osaki, Shinagawa-ku, Tokyo 141-6020 lapan

©2015 Dassault Systèmes. All rights reserved. 3DEXPERIENCE®, the Compass icon and the 3DS logo, CATIA, SOLIDWORKS, ENOVIA, DELMIA, SIMULIA, GEOVIA, EXALEAD, 3D VIA, 3DSWYM, BIOVIA, NETVIBES, and<br>3DEXCITE are commercial tr